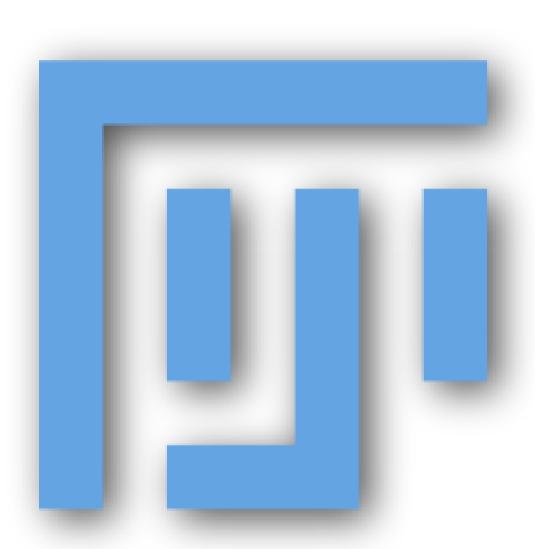

## **Some ImageJ History**

#### **NIH Image**

Apple Mac only

#### **ImageJ**

Java – all platforms

#### **ImageJA**

Applet, Advanced

#### **FIJI**

"installer for TrakEM2"

... and then much more

## NIH IMAGE

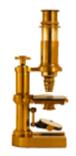

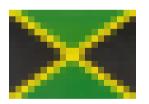

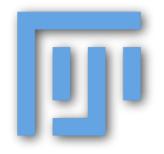

## FIJI Is Just ImageJ (batteries included)

#### FIJI for users

one free software package

lots of bundled plugins

lots of scripting languages

tutorials/documentation

coherent menu structure

#### FIJI for developers

version control

build system

open source

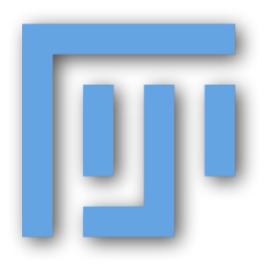

## **Batteries Included!**

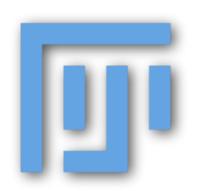

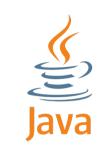

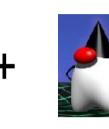

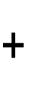

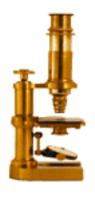

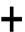

. . .

#### One software package

Java Runtime + Java3D, for Windows, Mac, Linux

32/64-bit

**ImageJA** 

Plugins!

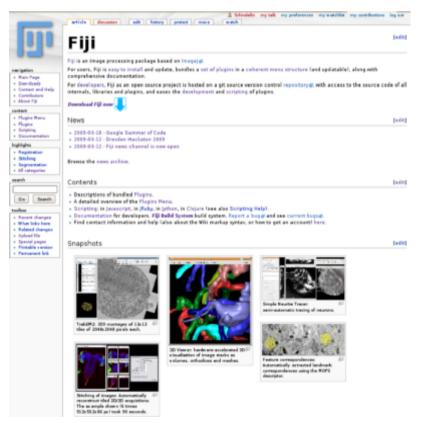

http://pacific.mpi-cbg.de/

## FIJI for Users - (that's YOU!)

Sane plugin menu structure that doesn't fall off the bottom of the screen.

FIJI Wiki for documentation and step by step how to tutorials and movies

Bug tracker that is actively followed by the dev team

Easy double click install of ImageJ + plugins + java + java 3D + javac

**FIJI Updater**, makes updating ImageJ, and the plugins very easy. (plugin manager coming – like OSX software update or synaptic on Ubuntu linux)

#### Scripting!!!

replacements for macro language, because its not thread safe! Don't need to learn macro lang, if you already know python or java or ruby

Accelerates the development of imageJ with cool stuff like the command launcher ctrl L – for keyboard lovers

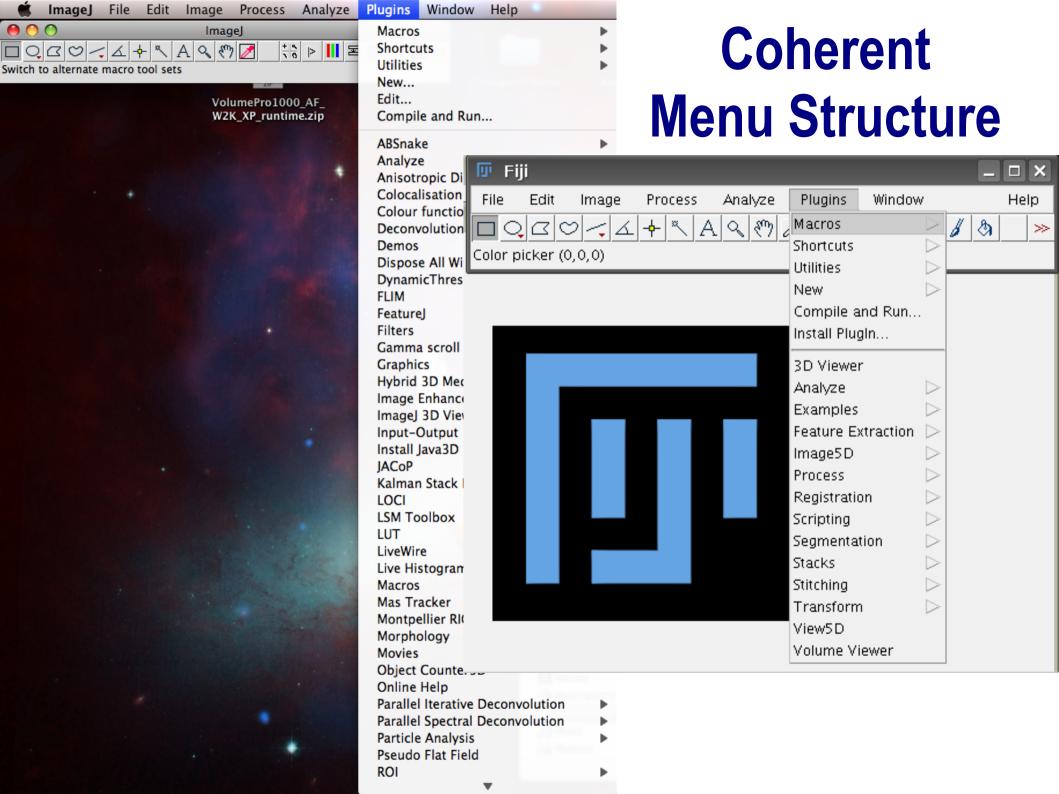

## **Tutorials and Documentation**

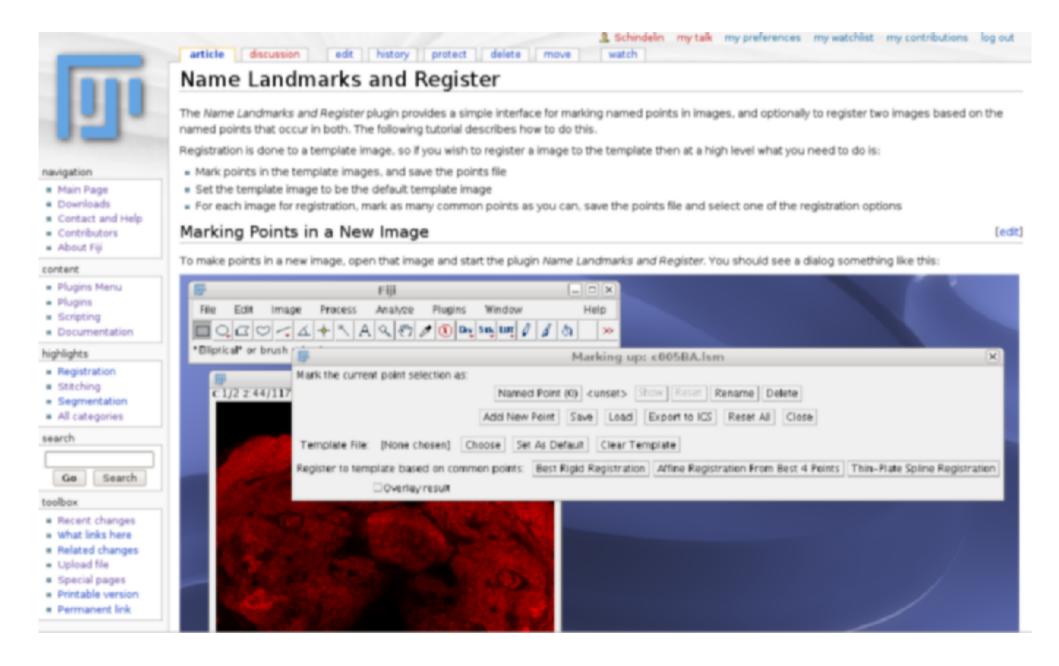

## Why do developers participate in FIJI?

|     |     |              | !   |     | . 4 _ |
|-----|-----|--------------|-----|-----|-------|
| The | III | $\mathbf{P}$ | rni |     | 21'   |
|     | 7   |              |     | してし | ,13   |
|     |     |              |     |     |       |

3D Viewer

TrakEM2

SIFT and MOPS

bUnwarpJ

Virtual Insect Brain

Stitching 2D/3D

Simple Neurite Tracer

. . .

#### **Benefits**

overlapping interests

code reuse

inspiration

hackathons

fun!

real research problems drive FIJI development!

**ANY ImageJ plugin will work in FIJI!** 

## TrakEM2

(Albert Cardona, Stephan Preibisch, Stephan Saalfeld)

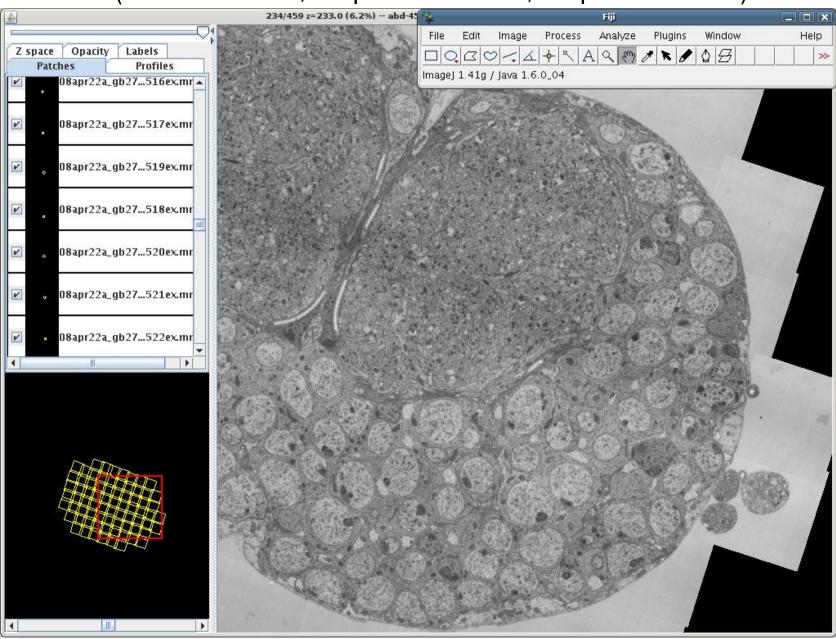

Lens model

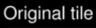

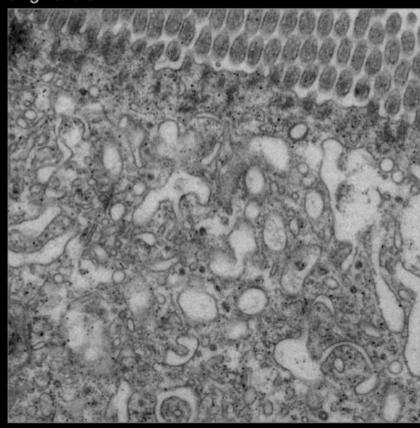

V. Kaynig, B. Fischer, and J. M. Buhmann. Probabilistic image registration and anomaly detection by nonlinear warping. In *IEEE Conference on Computer Vision and Pattern Recognition*, 2008, pages 1–8.

Lens model

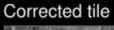

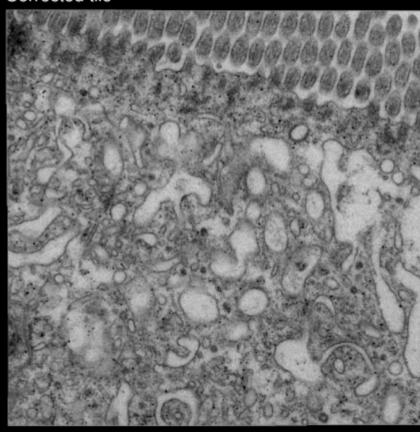

V. Kaynig, B. Fischer, and J. M. Buhmann. Probabilistic image registration and anomaly detection by nonlinear warping. In *IEEE Conference on Computer Vision and Pattern Recognition*, 2008, pages 1–8.

Rigid montage

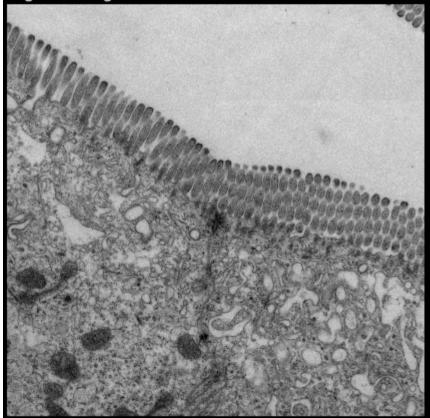

Detail

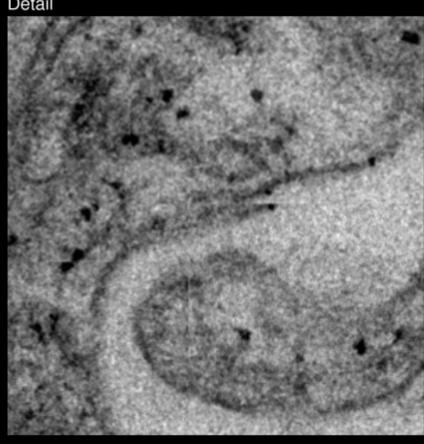

V. Kaynig, B. Fischer, and J. M. Buhmann. Probabilistic image registration and anomaly detection by nonlinear warping. In IEEE Conference on Computer Vision and Pattern Recognition, 2008, pages 1-8.

Lens-corrected montage

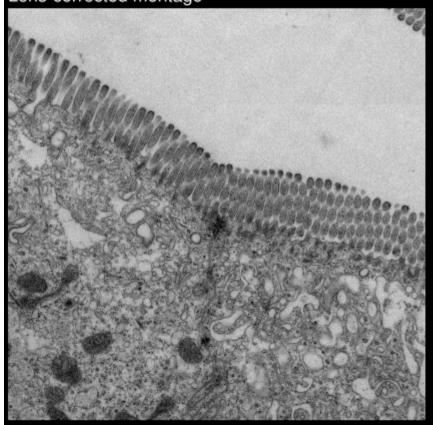

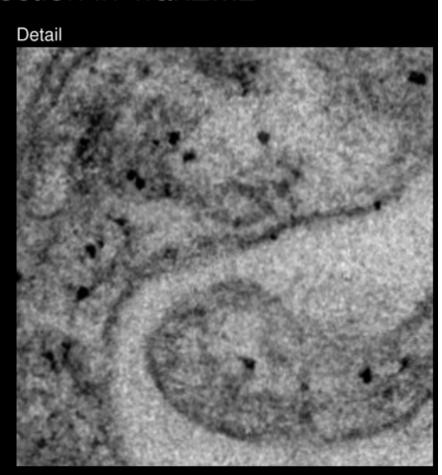

V. Kaynig, B. Fischer, and J. M. Buhmann. Probabilistic image registration and anomaly detection by nonlinear warping. In *IEEE Conference on Computer Vision and Pattern Recognition*, 2008, pages 1–8.

3D Viewer (Benjamin Schmid, Mark Longair, Albert Cardona)

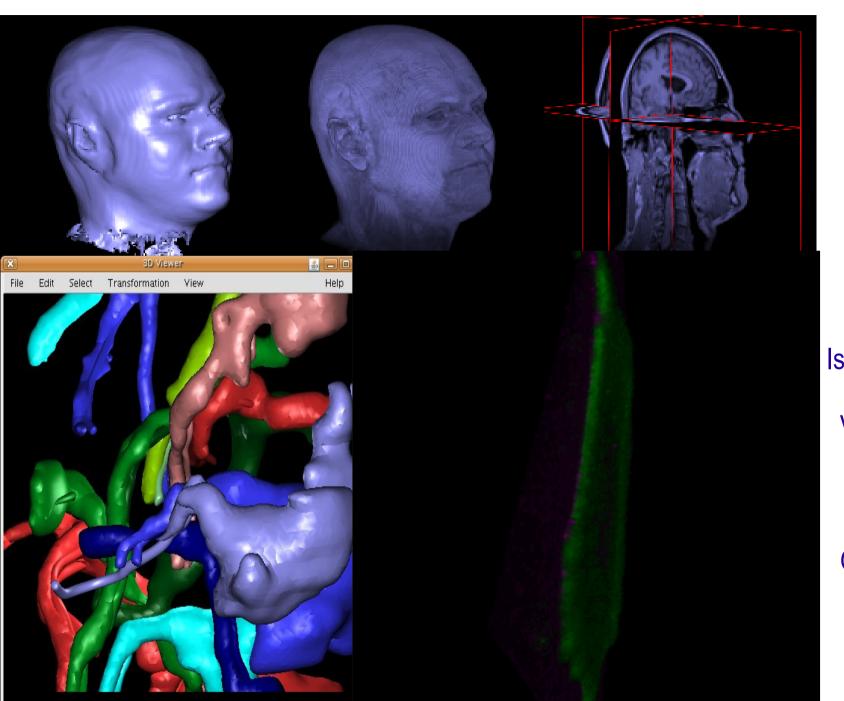

## **3D** Rendering

Iso-Surfaces-objects

**Volume Rendering** opacity and transparency

Orthographic View

## Simple Neurite Tracer

(Mark Longair, Benjamin Schmid, Stephan Preibisch, Albert Cardona)

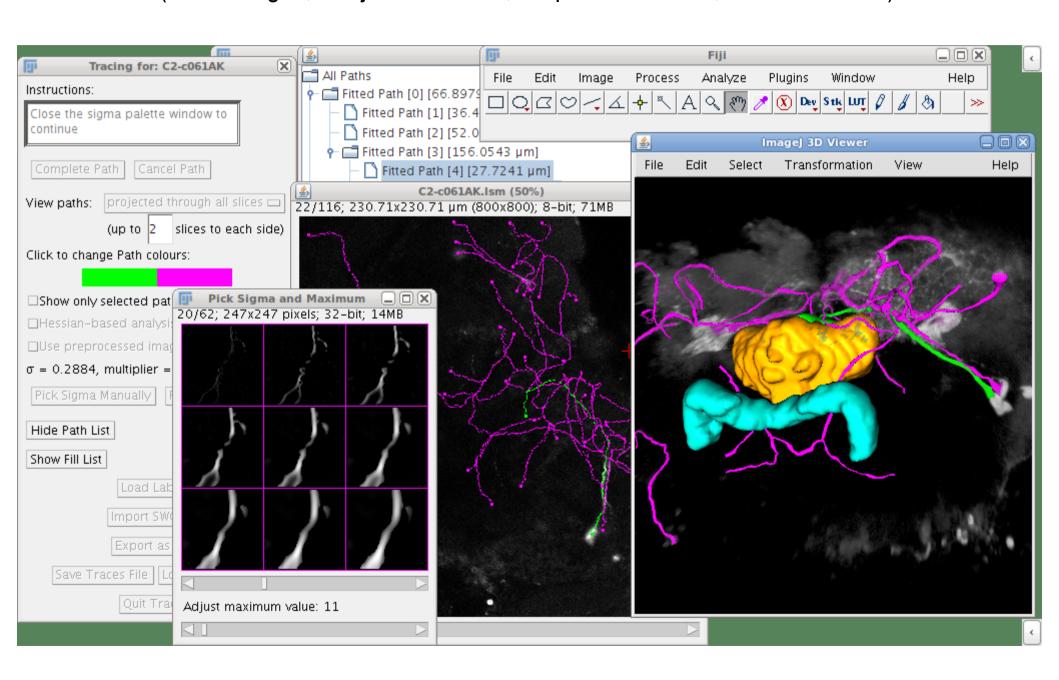

## **Feature Points**

(Feature Descriptor based Detection and Matching - Stephan Saalfeld)

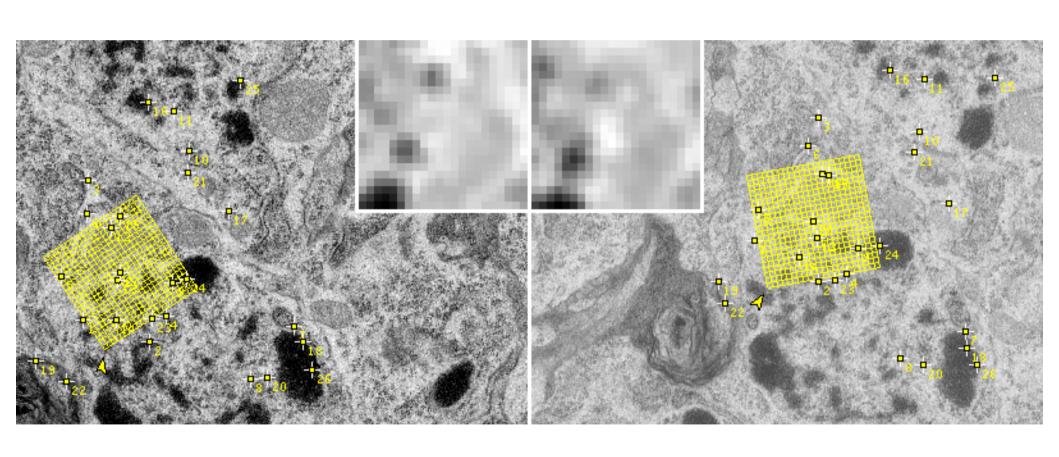

## 2D and 3D Multi Channel Tile Stitching and Blending

(Stephan Preibisch, Stephan Saalfeld)

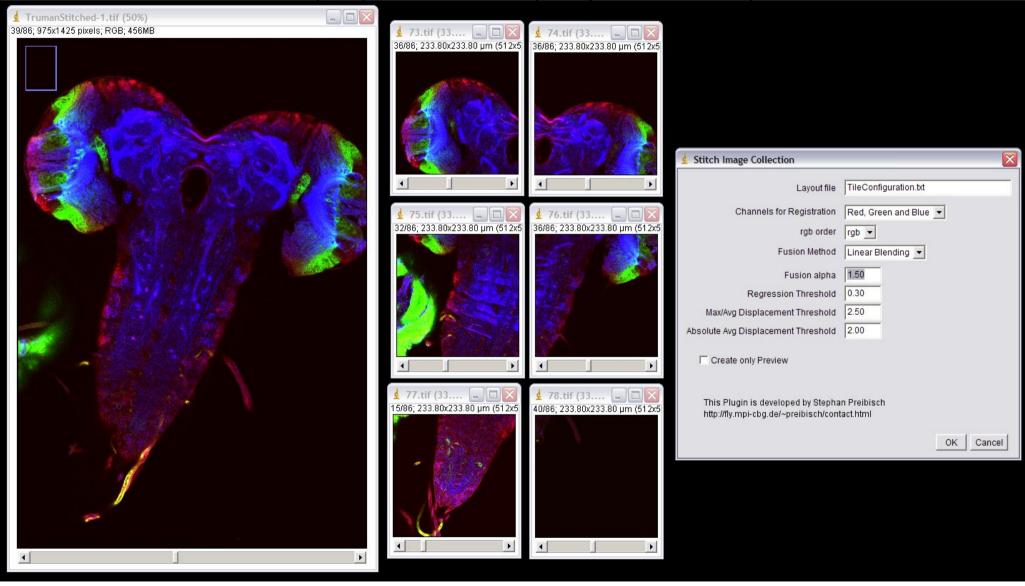

## **Advanced Users: Scripting**

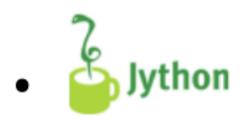

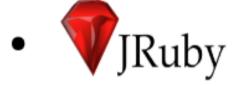

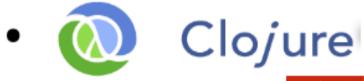

Javascript

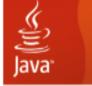

BeanShell

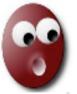

ImageJ Macro Language

#### Why not use ImageJ's macro language?

More Power!

Faster!

Many users already know Python, Ruby, Javascript...

Eg. Delayed Screenshot (screen shot of open menu or dialog which blocks the mouse, good for writing documentation and tutorials etc.)

Eg. FIJI logo 3D – you can NOT do that with macro language - it can't access full java functionality.

Using javascript, jython, jruby etc. you get full java and all ImageJ functionality + Thread Safety!

With FIJI you get a working java3D on OSX!

## FIJI for Users - Summary

#### **One-stop downloads**

Platform specific or all platforms

With or Without Java Runtime Environment + Java3D

Bundled Plugins (eg. LOCI bio-formats) + easy to add other plugins

Scripting Languages – Python, Ruby, Javascript and more...

"Under the Hood" enhancements

#### Fiji Updater

– newest ImageJ and plugins – one click!

#### Issue Tracker (Bugzilla):

http://pacific.mpi-cbg.de/bugzilla/

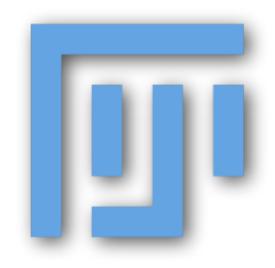

## Thanks!

Max Planck Institute CBG, Dresden http://www.mpi-cbg.de/

Janelia Farm, Ashburn VA http://janelia.hhmi.org

INI, Zürich http://www.ini.uzh.ch/

Wayne Rasband for ImageJ

The FIJI Team:

http://pacific.mpi-cbg.de

Vibrant community:

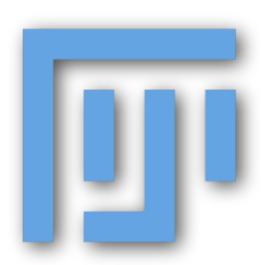

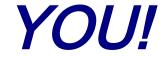

# FIJI Tutorials: Find them on the FIJI Wiki:

http://pacific.mpi-cbg.de/wiki/index.php/Category:Tutorials

or just search FIJI Wiki for Tutorials

**SpatialCalibration** 

**DetectInformationLoss** 

ColocalizationAnalysis

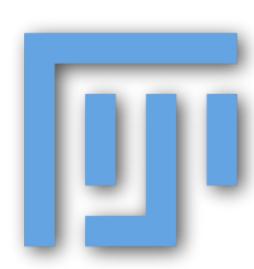